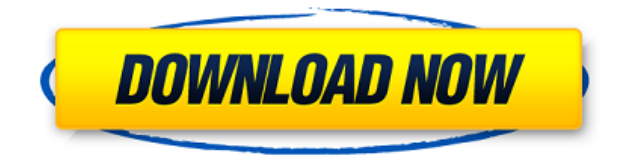

Этот трехдневный курс предоставляет всесторонний обзор AutoCAD, охватывающий все основные элементы программного обеспечения. Курс был разработан, чтобы дополнить любой kvpc AutoCAD, охватывая все функции программного обеспечения, которые наиболее актуальны. Студенты изучат основные принципы работы с программным обеспечением, такие как релактирование и использование компонентов ГИС и САПР. Они познакомятся с различными приложениями, такими как архивирование, печать и веб-публикации. Курс охватывает расширенные приложения, которые больше подходят для профессиональной практики, такие как анализ размеров, создание и документирование чертежей, а также создание и разработка моделей САПР. Хотя AutoCAD для инженеров-электриков не является полным введением в программное обеспечение, он дает хороший обзор тем, рассматриваемых в AutoCAD для архитекторов и AutoCAD для CAD Draftsman. Панель управления описанием изменяет способ создания блока в AutoCAD и AutoCAD LT. Если у вас есть блок на чертеже, и вы нажимаете на значок квадратного блока в области рисования, автоматически открывается панель управления описанием редактирования. Эта панель позволяет вам установить описание блока при создании или изменении блока или изменить описание существующего блока. Если вы устанавливаете описание для существующего блока, вы можете изменить его описание, чтобы оно отличалось от блока, уже представленного на чертеже. Как туда добраться: Запустите панель управления описанием, выбрав <Изменить блок>><Редактировать представление>Редактировать описание. Откроется панель управления описанием, и вы сможете изменить описание выбранного блока или перейти к другому блоку на чертеже. Альтернативный способ открыть панель управления описанием — запустить <Редактировать представление><>. команда. Таким же образом откроется панель управления, и вы сможете отредактировать описание добавленного вида.

## AutoCAD Скачать бесплатно Кол активации с Kevgen Бесплатный липензионный ключ 2022

Одно из лучших решений для тех, кому нужна «быстрая и грязная» САПР. Бесплатная версия AutoCAD Кряк существует только в течение 30 лней (оценочная версия). Однако вы можете загрузить OnlyOffice для использования в качестве альтернативного или эквивалентного приложения. Я рекомендую вам использовать это программное обеспечение, потому что оно

проще в использовании, чем коммерческие версии Autocad. Этот продукт — мечта каждого пользователя компьютера. Используйте AutoCAD бесплатно и редактируйте свои чертежи, поэтому вам не нужно быть специалистом для редактирования вашего проекта. Мне нравится этот инструмент, но сначала он был очень запутанным для меня. Этот продукт потрясающий. Он прост в использовании и редактировании. Кроме того, я обнаружил, что это невозможно редактировать, и мне захотелось бросить это дело. Я также обнаружил, что он не может хорошо сочетаться с дизайном, который я хотел выполнить. Я не слишком знаком с программированием для AutoCAD. Это отнимало очень много времени, так как мой программист плохо разбирался в программировании, и я не всегда понимал его инструкции. В итоге программа заняла много времени, и я мог очень разочароваться в ней. Я не уверен, что мне не хватает, но я хочу попробовать еще раз и заставить программу работать так, как я хочу. Профессиональная версия AutoCAD великолепна и обычно является стандартом в сообществе САПР. Я все еще работаю над ним в том смысле, что не могу полностью осознать все возможности, которые он может предложить. Вот почему бесплатная лицензия — отличный вариант для изучения и изучения программы. Как только вы освоитесь с ним, вы можете перейти на премиум-версию за небольшую часть стоимости. Самое приятное в этой программе — возможность скачать бесплатную версию AutoCAD. Я без колебаний куплю продукт, если он предлагает больше возможностей. К сожалению, это не случай. Определенно есть некоторые причины, по которым я все еще придерживаюсь AutoCAD, например, тот факт, что я работаю с программой уже много лет.Хотя я пробовал другие программы САПР, кривая обучения для них была слишком крутой. Я обнаружил, что застреваю в программах, и я просто не уверен, стратегия это или плохая привычка. 1328bc6316

## AutoCAD Ключ активании x32/64 2022

AutoCAD — это мощный настольный продукт для проектирования и проектирования. При обучении использованию программного обеспечения вам необходимо понимать инструменты. возможности и параметры меню. Вам необходимо знать, как использовать панели инструментов и меню в программе и как настраивать их в соответствии с вашими потребностями в дизайне. Это означает, что вам необходимо иметь прочную основу для понимания того, как создавать 2D-чертежи. Инструменты, параметры и элементы меню для различных инструментов описаны в следующих разделах. 2. Насколько отличается интерфейс от Autocad? Мне придется полностью изучить новое программное обеспечение? Или некоторые из команд/функций, которые я использую в Autocad, будут перенесены в VW? Я не использую ни одной из иконок, которые поставляются с более новыми версиями АС. Как квалифицированный и опытный тренер, я сначала помогу вам понять основные принципы и функции программного обеспечения. Таким образом, вы сможете понять, как работает программное обеспечение, как перемещаться по рабочему пространству и как использовать инструменты. Все учебные мероприятия будут адаптированы к вашим потребностям и интересам. Безусловно, самый эффективный способ справиться с любой задачей — это практиковаться и практиковаться, пока не научишься. Попрактиковавшись много раз, вы обнаружите, что гораздо легче запомнить информацию и установить связь между различными инструментами и командами. Поскольку вы учитесь, работая и практикуясь, лучше постараться сохранить в своей повседневной жизни как можно больше материалов, связанных с AutoCAD, которые вы сможете использовать. Например, чтение о том, как использовать инструмент для рисования, а затем фактическое использование этого инструмента, чтобы вы могли увидеть, как он работает, — отличный способ узнать, что он делает. Лучший способ изучить AutoCAD — посмотреть обучающее видео. Я не хочу учить вас, как пользоваться AutoCAD. Это огромное предприятие. Я хочу указать вам на высококачественные обучающие видео, которые могут научить вас через несколько минут основы, необходимые для начала.

скачать спдс автокад 2016 перила автокад скачать план первого этажа автокад скачать унитаз автокад скачать человек автокад скачать штамп а4 автокад скачать штамп автокад скачать автокад скачать полную версию автокад скачать последнюю версию дорожные знаки автокад скачать

AutoCAD обычно считается сложной программой для изучения. Многие люди совершенно ошеломлены интерфейсом. Кривая обучения крутая, но если вы часто практикуетесь, это того стоит. Хотя обучение использованию программного обеспечения требует практики, будьте терпеливы. Тот, кто практикует AutoCAD в течение нескольких недель, может изучить все инструменты. Существует довольно большая кривая обучения, чтобы освоить AutoCAD. Но как только вы преодолеете процесс обучения, вы сможете разрабатывать действительно качественные проекты. И не позволяйте сложным аспектам AutoCAD помешать вам изучить его. Просто помните: практика делает совершенным. AutoCAD может быть сложной программой для изучения из-за множества доступных опций. Но как только вы изучите основы программы, вы лучше поймете, какие опции существуют в программе. Независимо от вашего опыта разработки программного обеспечения, лучше всего начать с простого проекта и

усложнять работу по мере обучения. Самое сложное в изучении AutoCAD — это найти время. чтобы сесть и учиться. Но как только вы получите общее представление о том, как работает AutoCAD, все остальное станет делом практики, и вы с легкостью освоите AutoCAD. Сегодня самым сложным для большинства людей является адаптация к различным графическим пользовательским интерфейсам (GUI), которые используются в AutoCAD и других приложениях САПР. Убедитесь, что вы выделили целый день, чтобы изучить основы. Если у вас есть только полдня, изучите основы программы, а вторую половину посвятите работе над основами дизайна и 3D-рисования. Итак, как кто-то может изучить AutoCAD, программу, используемую многими архитекторами, инженерами, дизайнерами и другими специалистами в архитектурной и строительной отрасли? Несмотря на то, что существует несколько вариантов обучения, вы можете обнаружить, что лучше всего учитесь при структурированном методе обучения на месте.

Помимо детей, научиться пользоваться AutoCAD могут и взрослые, которые обычно не рисуют, не пользуются карандашом и бумагой или используют другие инструменты для проектирования и рисования. Такие пользователи могут научиться пользоваться программным обеспечением за короткий период времени. Даже часть этих взрослых может быть обучена использованию AutoCAD для улучшения своих навыков рисования и создания элегантных и профессиональных чертежей. Есть много способов изучить AutoCAD. Большинство начинают с того, что ученик следует за инструктором в классе или в Интернете. Эти методы могут быть очень эффективными. Однако эти инструменты не учат тонкостям использования программного обеспечения. Таким образом, ученик всегда будет учиться большему на собственном опыте. Практика — один из самых важных аспектов освоения нового навыка, и стать пользователем AutoCAD может быть одной из самых сложных задач. Если у вас есть время для регулярных занятий, вы увидите результаты намного раньше и ускорите процесс обучения в долгосрочной перспективе. После того, как вы импортировали свои рисунки, вы можете начать писать в командах. Вот где практическая природа AutoCAD вступает в игру. В то время как приложения для проектирования используют перетаскивание для внесения изменений, AutoCAD предлагает команды, которые позволяют вам вносить точные и точные изменения в ваш чертеж. Вы будете изучать команды по мере создания рисунков, но лучший способ изучить их — методом проб и ошибок. После того, как вы изучите AutoCAD, вы сможете использовать его не только для черчения. Вы можете использовать его для дизайна, 3Dмоделирования, презентаций и многих других типов проектов. Поскольку его можно использовать для многих приложений, изучение AutoCAD выгодно для всех, кому необходимо освоить часть программного обеспечения. Вы оцените универсальность этой программы проектирования, если будете использовать ее не только для создания 2D-чертежей. Изучение основ AutoCAD через структурированный класс — лучшее решение для изучения программного обеспечения. Настройки класса дают учащимся возможность задавать вопросы и получать помощь, если они застряли. Существует также множество инструментов, помогающих учащимся в этом процессе. Онлайн-варианты и видеоуроки могут помочь вам учиться, но если у вас нет доступа к собственному компьютеру и вы не готовы тратить дополнительное время и деньги на программное обеспечение, учебники и учебные материалы, это может быть невозможно.

AutoCAD — невероятно популярный программный пакет САПР. Если вы когда-нибудь хотели что-то спроектировать, вы, вероятно, когда-то использовали подобное программное обеспечение. Хотя вы можете неплохо справиться с автоматическим запуском, используя базовые параметры командной строки, стоит подумать о том, чтобы записаться на курс AutoCAD, чтобы действительно узнать, как его использовать. Если вы готовы к этому, это также может быть отличным способом научиться самостоятельно. AutoCAD — программа для рисования. Большинство людей, пытающихся освоить САПР, начинают с 2D-черчения. Хотя это, безусловно, важный навык, вы все равно можете освоить множество других навыков, дополняющих САПР. Например, вы можете использовать САПР для создания 3D-моделей автомобиля. Но для этого нужно понимать основы 3D-моделирования. Вам также нужно будет научиться использовать основные инструменты САПР, такие как линейный инструмент, инструмент полилинии и даже инструмент привязки. Возможно, вы уже видели такие инструменты в использовании, но они могут не быть обычными инструментами, к которым вы привыкли в САПР. Идея состоит в том, чтобы попытаться изучить как можно больше навыков и тем. Это чрезвычайно практичное онлайн-руководство для начинающих, которое покажет вам, как создавать простые 3D-модели и преобразовывать их в твердотельные 3D-модели. Обычный рабочий процесс с AutoCAD или другим программным обеспечением САПР включает в себя начало с 2D-чертежа, преобразование его в модель, а затем создание из него 3D-объекта. В этом руководстве показано, как создать фигуру с помощью инструмента «Коробка», а затем преобразовать ее в твердотельную модель, чтобы вы могли преобразовать ее в трехмерный объект. AutoCAD — это лишь одна из многих компьютерных программ для черчения, которые предлагают отличные инструменты для черчения для инженеров, архитекторов и инженеров. Вы можете найти подобные программы в качественных онлайн-программах обучения программному обеспечению, которые научат их использовать. Хотя AutoCAD — мощная программа, учащимся, изучающим AutoCAD, еще предстоит преодолеть кривую обучения. Вы не хотите выглядеть манекеном перед своими учителями или семьей.Когда вы изучаете AutoCAD, вам нужна уверенность в выполнении большинства действий на экране. Таким образом, вы получите высокий балл на экзаменах.

<https://freelance-difference.com/wp-content/uploads/2022/12/latryle.pdf>

[http://thewayhometreatmentcenter.com/uncategorized/autodesk-autocad-с-лицензионным-ключом-f](http://thewayhometreatmentcenter.com/uncategorized/autodesk-autocad-с-лицензионным-ключом-for-pc-x32-64-обновить/) [or-pc-x32-64-обновить/](http://thewayhometreatmentcenter.com/uncategorized/autodesk-autocad-с-лицензионным-ключом-for-pc-x32-64-обновить/)

<https://iyihabergazetesi.org/wp-content/uploads/2022/12/washwyl.pdf>

<https://soundstorm.online/wp-content/uploads/2022/12/NEW.pdf>

[https://shopigan.com/wp-content/uploads/2022/12/Autodesk\\_AutoCAD.pdf](https://shopigan.com/wp-content/uploads/2022/12/Autodesk_AutoCAD.pdf)

<https://www.naethompsonpr.com/wp-content/uploads/2022/12/inocbert.pdf>

<https://jugueteriapuppe.cl/wp/2022/12/16/скачать-бесплатно-autodesk-autocad-полная-версия-к/>

<http://estesparkrentals.com/скачать-автокад-2020-кряк-2021/>

- <https://marshryt.by/wp-content/uploads/2016-NEW.pdf>
- <https://impic.ie/скачать-спдс-модуль-для-автокад-2022-link/>

<https://www.abkarighorbani.ir/wp-content/uploads/2022/12/idevyja.pdf>

[https://endlessorchard.com/скачать-рамку-формата-а3-для-автокада-\\_top\\_/](https://endlessorchard.com/скачать-рамку-формата-а3-для-автокада-_top_/)

<https://roofingbizuniversity.com/wp-content/uploads/2022/12/maijacy.pdf>

<http://theartdistrictdirectory.org/wp-content/uploads/2022/12/hamgra.pdf>

<https://elperiodicodelmotor.es/скачать-меню-гео-для-автокада-2022-portable/>

<http://minnesotafamilyphotos.com/autodesk-autocad-скачать-hack-полная-версия-2022/>

[https://clasificadostampa.com/advert/%d1%81%d0%ba%d0%b0%d1%87%d0%b0%d1%82%d1%8c-%](https://clasificadostampa.com/advert/%d1%81%d0%ba%d0%b0%d1%87%d0%b0%d1%82%d1%8c-%d0%b0%d0%b2%d1%82%d0%be%d0%ba%d0%b0%d0%b4-2009-%d0%b3%d0%be%d0%b4%d0%b0-new/) [d0%b0%d0%b2%d1%82%d0%be%d0%ba%d0%b0%d0%b4-2009-%d0%b3%d0%be%d0%b4%d0%b0-](https://clasificadostampa.com/advert/%d1%81%d0%ba%d0%b0%d1%87%d0%b0%d1%82%d1%8c-%d0%b0%d0%b2%d1%82%d0%be%d0%ba%d0%b0%d0%b4-2009-%d0%b3%d0%be%d0%b4%d0%b0-new/)

[new/](https://clasificadostampa.com/advert/%d1%81%d0%ba%d0%b0%d1%87%d0%b0%d1%82%d1%8c-%d0%b0%d0%b2%d1%82%d0%be%d0%ba%d0%b0%d0%b4-2009-%d0%b3%d0%be%d0%b4%d0%b0-new/)

## [https://cleverfashionmedia.com/advert/vba-autocad-2022-%d1%81%d0%ba%d0%b0%d1%87%d0%b0](https://cleverfashionmedia.com/advert/vba-autocad-2022-%d1%81%d0%ba%d0%b0%d1%87%d0%b0%d1%82%d1%8c-top/) [%d1%82%d1%8c-top/](https://cleverfashionmedia.com/advert/vba-autocad-2022-%d1%81%d0%ba%d0%b0%d1%87%d0%b0%d1%82%d1%8c-top/) <https://generalskills.org/%fr%> <https://aboulderpharm.com/wp-content/uploads/Autodesk-AutoCAD-2023.pdf>

Большинство программных пакетов AutoCAD содержат множество учебных пособий, которые помогут вам в работе. Доступны различные типы учебных пособий, например видеоуроки и учебные пособия в печатном журнале. Для некоторых AutoCAD можно считать одним из наиболее сложных продуктов на современном рынке. Это мощная программа для черчения и инженерного проектирования, которая предлагает множество полезных приложений для проектирования, проектирования и автоматизации производственной среды. Это будет стандартный инструмент Autocad для карандашей, стандартный инструмент для вырезания формы, инструменты рисования в стиле перекрестной штриховки, более подробная детализация с помощью инструментов полилинии и многоугольника, линий скоса, скошенных линий, инструментов круга, инструментов прямоугольника, инструментов эллипса, инструменты дуги, инструменты сплайна. , составление и полировка рисунка с помощью текстовых инструментов, инструментов контура и инструментов тени. Если вы новичок в AutoCAD и хотели бы понять основы, вы можете рассмотреть возможность посещения программы виртуального обучения. Это вариант онлайн-обучения, который позволяет вам практиковаться в использовании программного обеспечения без риска непреднамеренного повреждения созданного вами рисунка. Вы можете просто попрактиковаться в использовании программного обеспечения для создания чертежей без какой-либо возможности изменить какую-либо свою работу. Вы можете увидеть, какие файлы были сохранены в окне автосохранения. Если вы используете AutoCAD LT, вы не можете видеть это окно по умолчанию, но вы можете открыть его, щелкнув меню панели задач и выбрав **Окно автосохранения**. Затем вы можете открыть файл, который был автоматически сохранен, и посмотреть, что было сохранено. Вы также можете сохранить файл, щелкнув его правой кнопкой мыши и выбрав «Сохранить как». Это хорошая практика, потому что рекомендуется всегда сохранять файл перед его закрытием. Если вам нужно закрыть файл, а затем, когда вы открываете его снова, вы не можете «СОХРАНИТЬ» свою работу, это означает, что файл был каким-то образом поврежден, и ваша работа, вероятно, потеряна.Перед любыми действиями убедитесь, что вы работаете с чистым рабочим пространством. Если ваше рабочее пространство было каким-либо образом повреждено, вполне вероятно, что вы не сможете восстановить свою работу, если только вы не используете последнюю версию AutoCAD и не имеете возможности исправления ошибок. Чтобы восстановить чистое рабочее пространство, закройте файл и снова откройте его, а затем используйте **Файл > Сохранить** чтобы сохранить вашу работу. Это, вероятно, ваш лучший вариант, пока вы не обновитесь.